# ATTENTO ALLE FRECCE!

Trova le coppie di numeri e scrivile nella casella incrocio. Riscrivi le coppie di fianco alla tabella.

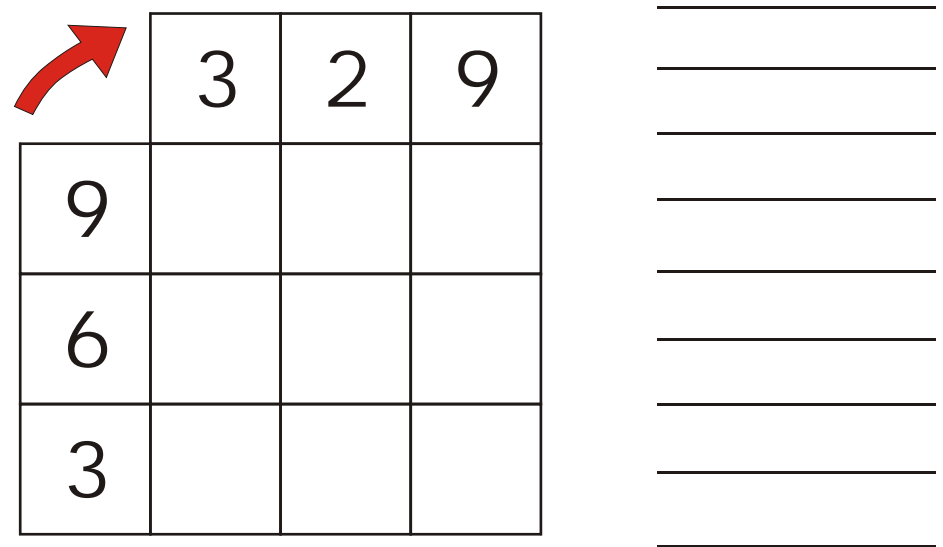

Trova le coppie di numeri e scrivile nella casella incrocio. Riscrivi le coppie di fianco alla tabella.

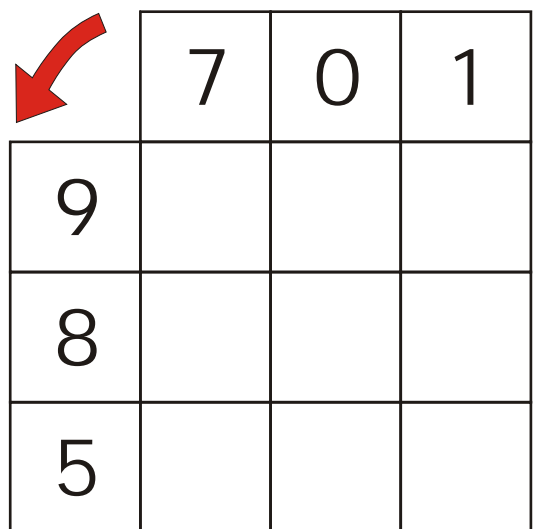

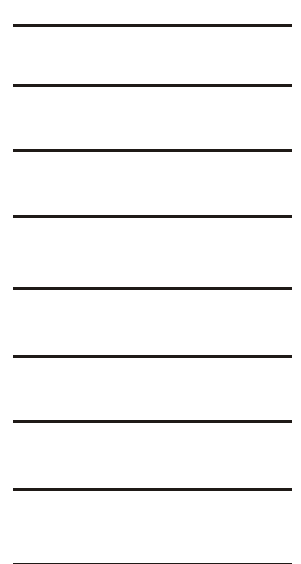

## ADDIZIONI IN TABELLA

Addiziona le coppie di numeri: scrivi l'operazione di fianco e il risultato nella casella incrocio. Attento alle frecce!

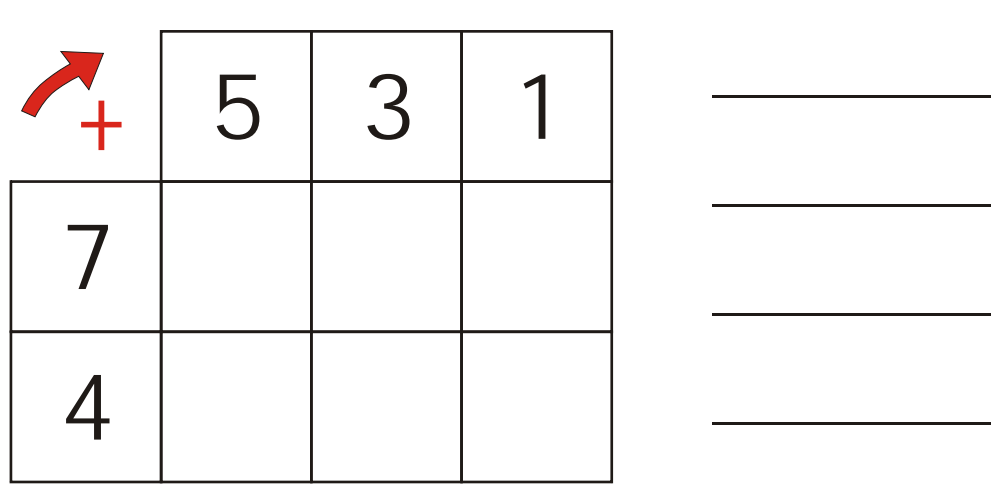

Addiziona le coppie di numeri: scrivi l'operazione di fianco e il risultato nella casella incrocio. Attento alle frecce!

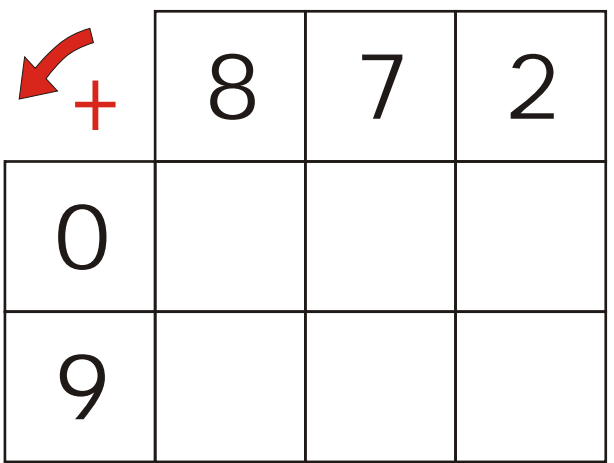

## ADDIZIONI IN TABELLA

Addiziona le coppie di numeri: scrivi l'operazione di fianco e il risultato nella casella incrocio. Attento alla freccia, cosa significa?

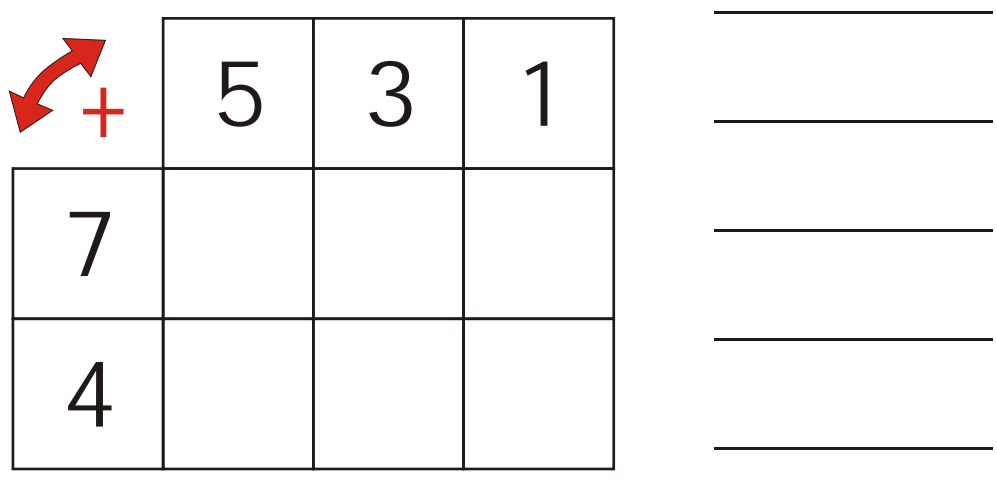

Addiziona le coppie di numeri: scrivi l'operazione di fianco e il risultato nella casella incrocio. Attento alla freccia, cosa significa?

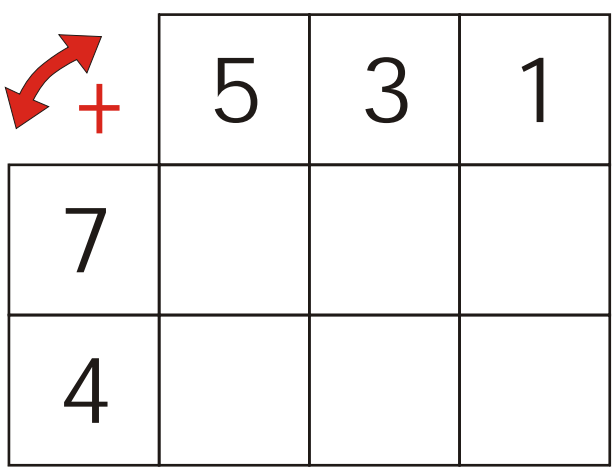

## ADDIZIONI IN TABELLA

Addiziona le coppie di numeri: scrivi l'operazione di fianco e il risultato nella casella incrocio. Attento, non c'è la freccia, cosa significa?

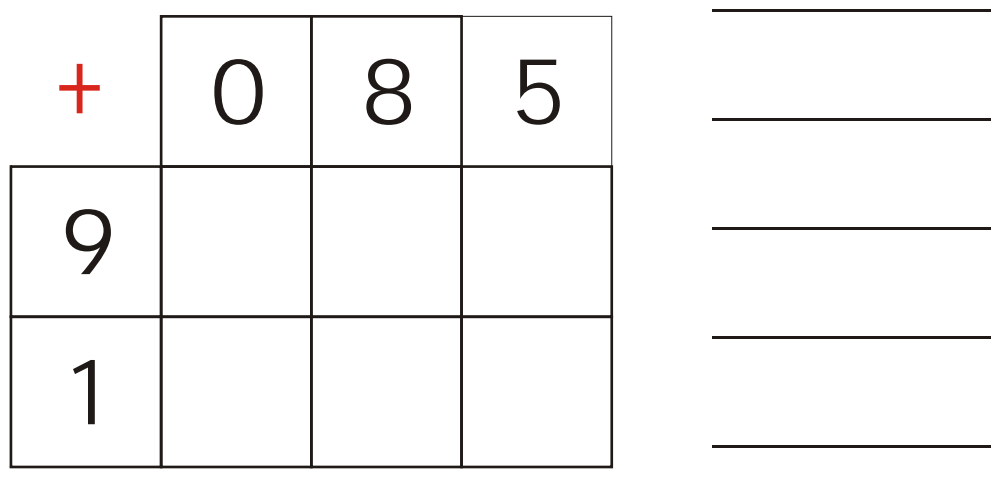

Addiziona le coppie di numeri: scrivi l'operazione di fianco e il risultato nella casella incrocio. Attento, non c'è la freccia, cosa significa?

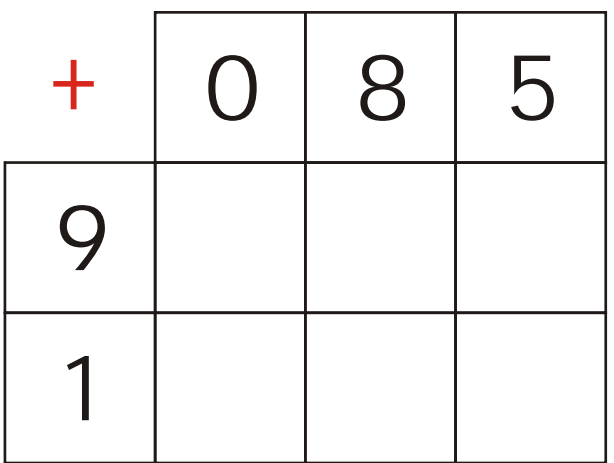

Trova le coppie di numeri e scrivile nella casella incrocio

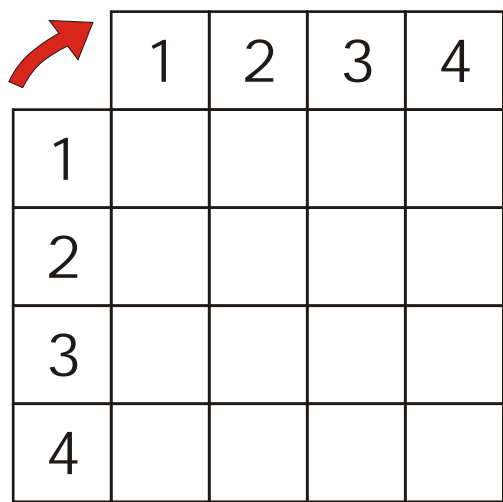

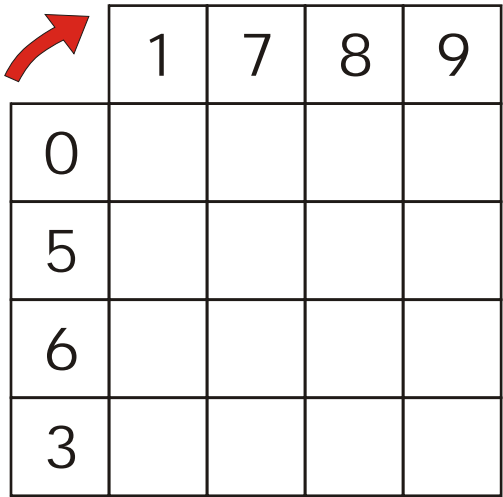

Addiziona le coppie di numeri e scrivi il risultato nella casella incrocio.

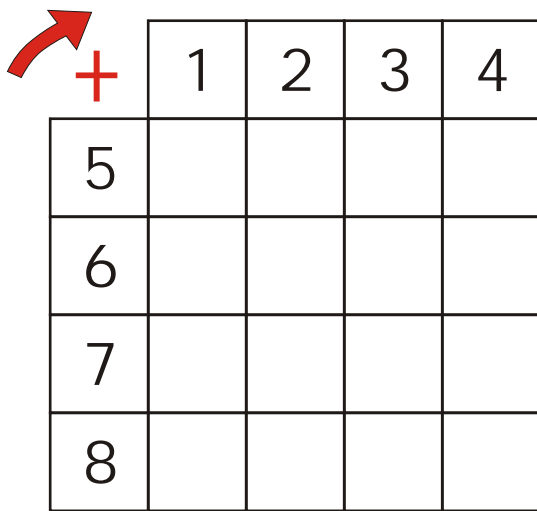

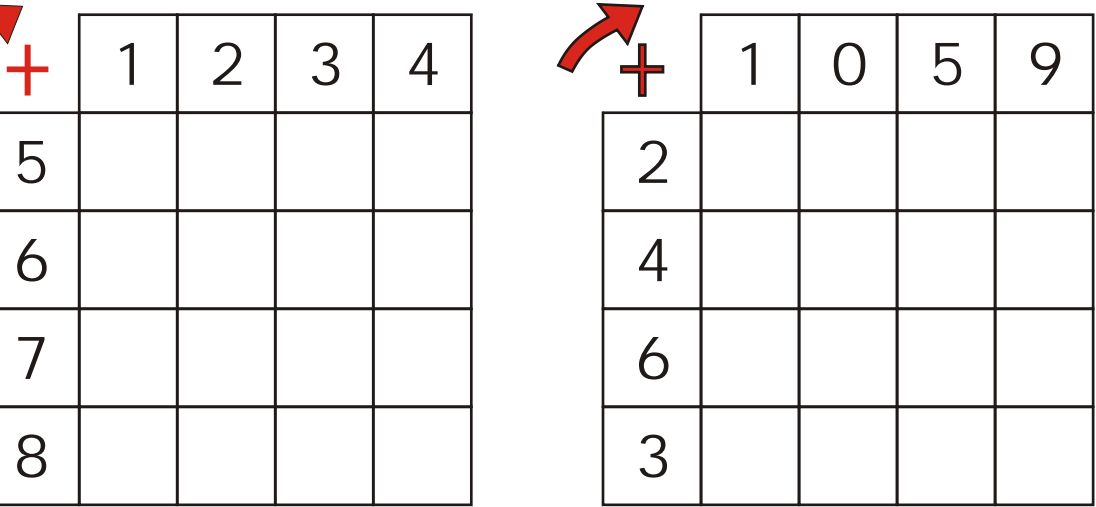

#### Costruiamo la tabella dell'addizione

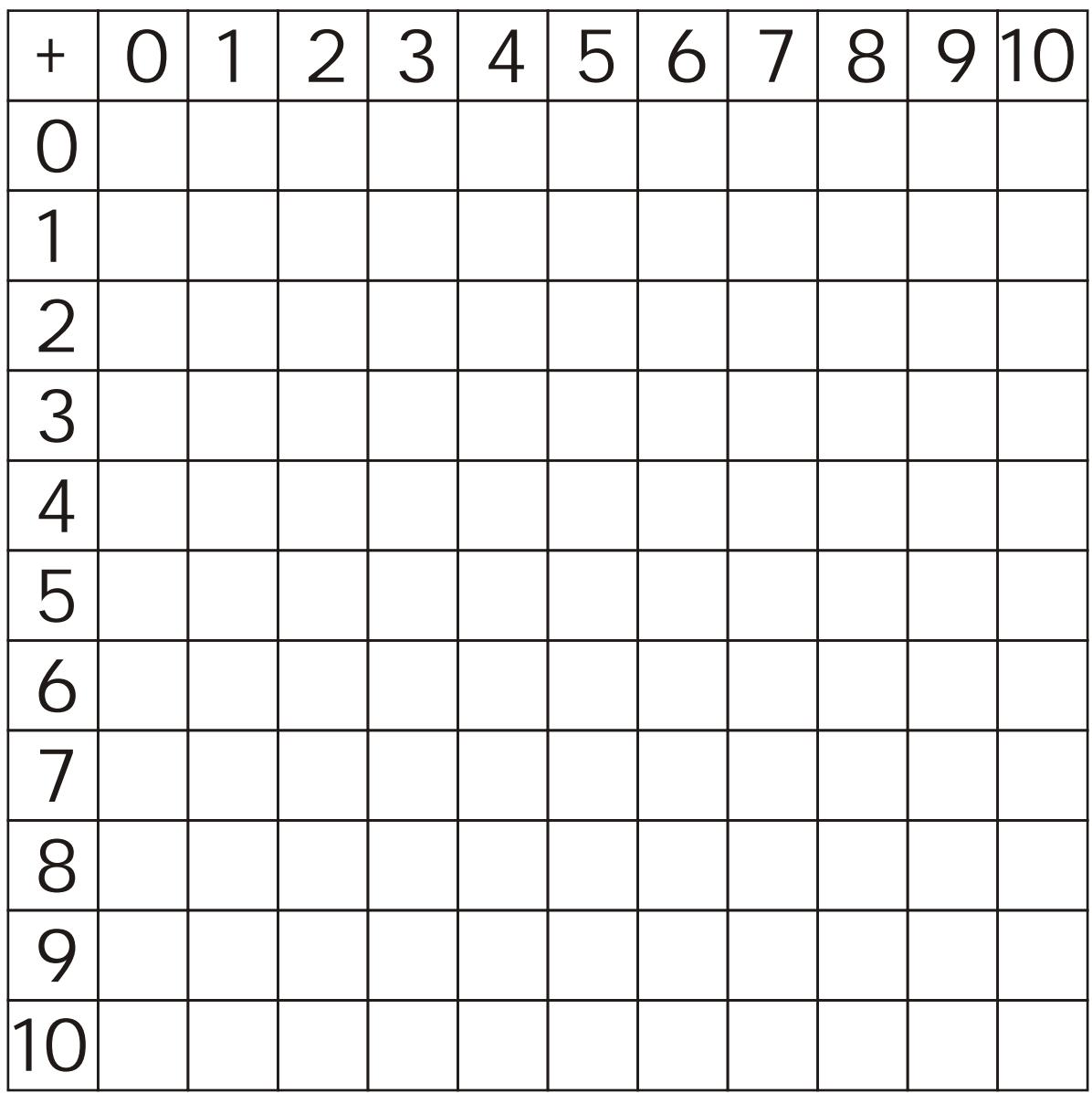